# **13. RISPOSTE AGLI ESERCIZI**

# **RISPOSTE agli esercizi delle pagg. 360-361 (CONCETTI INTRODUTTIVI)**

- 2) a) quant. discr. b) qual. sconn. c) quant. discr. d) quant. cont. e) quant. discr. f) qual. ord. g) qual. sconn. h) quant. discr., anche se poi è opportuno che i dati vengano ripartiti in "classi" (es.: *meno di 5000* abitanti …)
- 3e) "Mai": 33; 0,66; 66%; ...

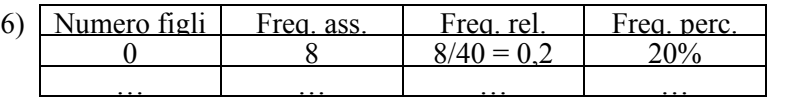

- 7) Molto+Abbastanza+Poco+Pochissimo =  $12 + 5 + 5 + 2 = 24$ ;  $24 = 80/100 x$  ( $x = n^{\circ}$  totale) da cui  $x = 30$ e perciò Moltissimo =  $30 - 24 = 6$ ; Freq. rel. (Moltissimo) = 0,2; Freq. rel. (Molto) =  $12/30 = 0.4$ ; ecc.
- 8) La somma delle freq. rel. è sempre 1. La freq. rel. della modalità rimanente è perciò  $1 - 0.35 - 0.4 - 0.2 = 0.05$  che corrisponde a una perc. del 5%.
- 9) a)  $F$  b)  $F$  c)  $F$  d)  $F$  e)  $F$

di 7 giorni:

| 11) | Ad esempio,  | Classe di freq. | Freq. ass. | $\ldots e$             | Classe di freq.   | Freq. ass. |
|-----|--------------|-----------------|------------|------------------------|-------------------|------------|
|     | per classi   | $4 \leq x < 5$  |            | per classi             | $4 \leq x < 4, 5$ |            |
|     | $di 1$ voto: | $\ddotsc$       | $\cdots$   | $di \frac{1}{2}$ voto: | $\cdot$           | $\cdot$    |
| 12) | Ad esempio,  | Classe di freq. | Freq. ass. | Freq. rel.             | Freq. perc.       |            |
|     | per classi   | Da 1 a 7 gg.    |            | 0.17                   | $17\%$            |            |

13) a) Sì b) Sì c) Sì d) No e) No (anche se si potrebbe inserire un rarissimo "4 o più") f) Sì g) No h) Sì

## **RISPOSTE agli esercizi delle pagg. da 380 a 385 (RAPPRESENTAZIONI GRAFICHE)**

- 1) Ad esempio, arrotondando all'intero,  $\alpha^{\circ}(A \text{frica}) = 996/6776.360^{\circ} \approx 53^{\circ}$
- 2) Ad esempio, arrotondando all'intero,  $\alpha^{\circ}$ (*Ossigeno*) = 46,6/100 · 360°  $\approx$  168°
- 3) Si potrebbe prevedere una "fetta" unica per tutti gli elementi presenti in percentuale < 1%, o in tracce.

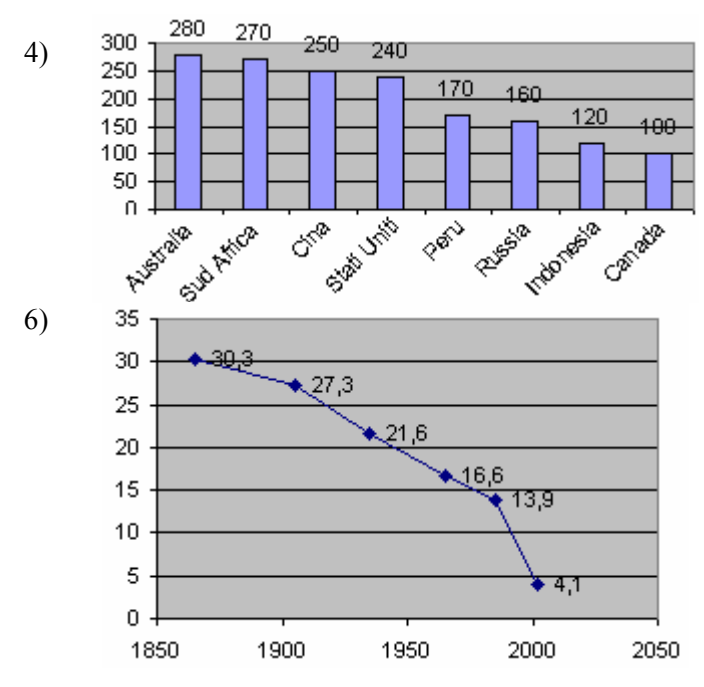

- 7) Si potrebbe, ad esempio, pensare alle classi: da 45 km/h compresi a 50 km/h esclusi; da 50 compresi a 55 esclusi; ecc. Per contare il numero di dati di ciascuna classe, puoi ricorrere ad un uso accorto della funzione CONTA.SE, come spiegato a pag. 377.
- 8) In questo caso, la rappresentazione più "espressiva" è senz'altro quella del tipo "Istogramma in pila" →

← Serie storica tracciata con Excel 2003

- a) scegliendo Dispers. (XY)
- b) poi "Dispersione con coordinate unite da linee"

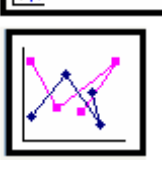

 $\boxed{\mathsf{v}}$  Valori (Y)

Dispers. (XY)

c) cliccando su "Etichette dati", quindi sul quadratino accanto a "Valori (Y)"

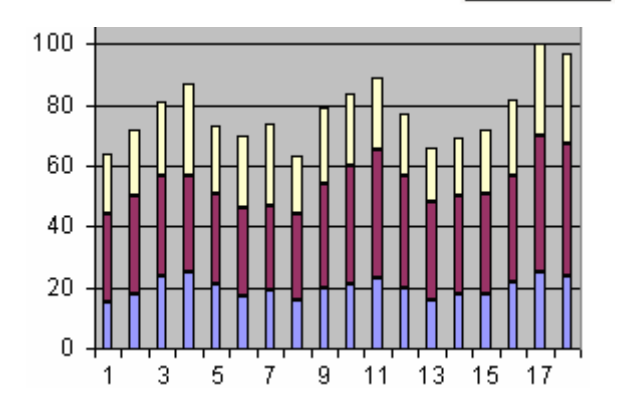

- 423
- 9) a) 49 b) 7; 0,14 circa; 14% circa c) circa il 61% 10) 5; 0,19 (con arrotondamento); 19% (circa)
- 12) b) 10 080 000 circa c) perché diminuisce la natalità (fortissima discesa in  $3<sup>a</sup>$  colonna) ma simultaneamente la popolazione è in aumento (principalmente in quanto si vive mediamente più a lungo)
- 20) Guardando solo l'ideogramma,  $\frac{2,5}{3} \cdot 100 \approx 83\%$ . Coi numeri, più precisamente,  $\frac{1212000}{1550000} \cdot 100 \approx 78\%$
- 21) Onestà e competenza = 42% circa … 22) 18 eccellenti (media non inferiore a 9) …
- 23) Ad esempio, il rettangolo più a sinistra ha base 4 e altezza 149,5

#### **RISPOSTE agli esercizi delle pagg. da 400 a 405 (INDICI DI POSIZIONE)**

- 1) Media leggerissimamente superiore a 6,7 (6,7045…); due "mode": 6,5 e 7,5; mediana = 6,75
- 2) Media leggerissimamente superiore a 1,9 ore  $(1,903...)$ ; mediana = 2; moda = 1,5

3) 
$$
\frac{1,78 \cdot 5 + x}{6} = 1,80;
$$
 8,90 + x = 10,80; x = 1,90

- Dimostra questo fatto per un caso particolare: ad esempio, considerando 6 dati  $x_1, x_2, x_3, x_4, x_5, x_6$ . 4) In generale, no: non coinciderà. Potrebbe eccezionalmente coincidere in casi particolari: ad esempio, se i gruppi hanno ugual numero di elementi, coincide. Se questo insieme di 6 elementi viene spezzato in 2 gruppi di 3 elementi ciascuno, oppure in 3 gruppi di 2 elementi ciascuno, la media generale sarà senz'altro uguale alla media delle medie.
- 5) Non è possibile rispondere basandosi solo su questi dati! Bisognerebbe infatti sapere quanti sono gli abitanti, o più precisamente gli aventi diritto al voto, in ciascuna delle due regioni, o almeno qual è il rapporto fra il loro numero nella regione A e nella regione B.
- 6) Stessa identica media! ( 25' 28" )
- 7) a) *Media* ≈ 14, 24 giorni
	- b) La media *per classi* di 7 gg. non differisce di molto dalla media "normale": si trova infatti ≈ 14, 04 gg.
- 8) a) spesa minima 7,05 euro, spesa massima 254,50 euro b) spesa media individuale ≈ 50,53 euro e) La media "esatta" e quella "per classi" di 10 euro differiscono di pochissimo: facendo la media per classi si trova infatti esattamente 50,50 euro
- 9) Beh, la media esatta, no, ma la media per "classi", prendendo per ciascuna classe il suo valore centrale, sì. E, come abbiamo precedentemente visto su un paio di esempi e come si potrebbe verificare, la media così calcolata è una buona approssimazione della vera media. Si ottiene nel nostro caso una media prossima a 9,78 euro.
- 10) Poco più di 13 euro 11) Media ≈8,59 euro (arrotondando ai centesimi); mediana = 7,5; moda = 5
- 12) Media leggermente sup. a 11,4 anni; mediana = 11; moda = 12 13) Media  $\approx 4.2$ ; mediana = 4; moda = 4
- 14) Voto finale da 0 a 10: ad esempio, Voto Paolo =  $\frac{8 \cdot 1 + 7 \cdot 1, 5 + 7 \cdot 0, 8 + 7 \cdot 2 + 8 \cdot 0, 5}{1 + 1, 5 + 0, 8 + 2 + 0, 5} \approx 7,26$

Per Serena e Martina si ottengono, arrotondando sempre a due cifre dopo la virgola, le medie seguenti: *Serena* ≈ 7,91; *Martina* ≈ 7,62. Certo, l'insegnante dovrà poi procedere a un arrotondamento ulteriore … Voto finale dal 2 al 10: si tratta

I) di restringere la fascia da 0 a 10, in modo che al suo posto si abbia una fascia da 0 a 8

II) poi di traslare verso l'alto di 2 unità:  $v' = \frac{4}{5}v + 2$ , dove si determina prima *v* col metodo precedente.

- 15) *media*<sub>min</sub>  $\approx 4,14$
- 16) Sì, perché conoscendo la media e il numero dei dati è possibile risalire alla somma dei dati. La somma di tutti i punteggi della II A è 7,25 · 22 = 159,5 e quella dei punteggi di II B è 7,8 · 28 = 218,4 ⋅ Quindi la somma dei punteggi riunendo insieme i 2 gruppi è 377,9 e la media gen. è 377,9/50 = 7,558
- 17) Cambierebbe la media aritmetica, ma mediana e classe modale resterebbero inalterate 18) 7,44
- 22) Sommando i tempi si ottiene 11h 29' 20" , e sommando le distanze 396,5 km. La velocità media sull'intero tragitto è perciò  $\frac{396,5 \text{ km}}{11h \ 29' \ 20''} \approx \frac{396,5 \text{ km}}{11,49 \text{ h}} \approx 34,51 \text{ km/h}$  [11h 29' 20" = 41360." = <br>= 41360:3600 h  $\approx 11,49 \text{ h}$ ]
- 23) *Media*  $\approx$  25, 47; *mediana* = 25; *moda* = 25
- 24) *Media* = 57 km/h; *mediana* = 55,5; *moda* = 55. Per classi (da 45 km/h a 49, da 50 a 54, ...): 2 *classi modali*,  $50 \le v \le 54$  e  $55 \le v \le 59$ ; *classe mediana*  $55 \le v \le 59$ ; *media per classi* = 57 km/h
- 25) Vedrai che uscirà come media un valore molto prossimo a 3,5.
- 26) *Media* = 3,8; mediana = moda = 4 27) *Media* (per classi)  $\approx$  2,60; cl. mediana = cl. modale: 2,5  $\le x$  < 3
- 29)  $\approx 3.9$
- 30) Il problema sta nella genericità di quel "6 O PIÙ". Supponendo che il "6 o più" sia un 6, si ottiene nel 1961 una media di 3,48 componenti per famiglia; questa è dunque una stima per difetto. Per il numero approssimativo totale dei residenti basta moltiplicare il numero medio di componenti per famiglia per il numero delle famiglie, disponibile sull'ultima riga (che dà il numero di *migliaia* di famiglie relativo a quell'anno). Per il 2001, data la bassa percentuale di famiglie con "6 o più" componenti, la media calcolata sostituendo quel "6 o più" con 6 è più attendibile rispetto all'analoga per il 1961. Si ottiene, per il 2001, media ≈ 2,59 componenti per famiglia e numero totale residenti vicino a 56.500.000. 31) Qui scriveremo i risultati arrotondandoli a 2 cifre decimali (se ne avevano più di 2).
- La REGOLA che applicheremo per l'arrotondamento di un numero è la seguente.
	- ♪ Se vengono trasformate in "0" tutte le cifre a partire da una certa cifra e verso destra, quando la prima cifra da trasformare in "0" è 0, 1, 2, 3 o 4, allora nell'arrotondamento la cifra precedente resta invariata; es.  $8.137105 \rightarrow 8.1$
	- $\Box$  se invece la prima cifra da trasformare in "0" è 5, 6, 7, 8 o 9, allora nell'arrotondamento la cifra precedente viene aumentata di un'unità; es.  $8,16 \rightarrow 8,2$
	- a)  $M = 4$ ;  $M_G \approx 3.35$ ;  $M_A \approx 2.60$ ;  $M_Q \approx 4.47$ ; b)  $M = 1.2$ ;  $M_G \approx 1.15$ ;  $M_A \approx 1.11$ ;  $M_Q \approx 1.26$ ;
	- c)  $M \approx 0.58$ ;  $M_G = 0.5$ ;  $M_A \approx 0.43$ ;  $M_O \approx 0.66$

32)  $x^3 = 30 \cdot 40 \cdot 50$  *da cui*  $x = \sqrt[3]{30 \cdot 40 \cdot 50} = \sqrt[3]{60000} \approx 39{,}15$  (media geometrica delle dimensioni).

33) La risposta esatta è 150 km/h, ossia la media armonica  $v = \frac{1}{1 - v}$ 

$$
\frac{\frac{1}{100} + \frac{1}{300}}{2}.
$$

E' presumibile che il VIP non sia caduto nel tranello di utilizzare la media aritmetica perché conosceva già la risposta a questo quesito o comunque a quesiti simili; o anche perché, con la sua intelligenza "pratica", aveva capito immediatamente che la domanda era stata posta per metterlo in difficoltà, e quindi la risposta più "banale" (media aritmetica, 200 km/h) non poteva essere quella giusta. In ogni caso è stato bravo, e probabilmente non ha sfruttato direttamente la formula per la media armonica, ma ha ragionato in questo modo, dando allo spazio totale un valore "comodo per i calcoli": supponiamo che il percorso complessivo sia di 600 km;

per fare i primi 300 ci si mette 3 ore, per fare gli altri 300 ci si impiega 1 ora.

4 ore in totale, 600 km, da cui  $600:4 = 150$  kilometri all'ora.

- 34) AH rappresenta la media geometrica di BH e HC, AM la media aritmetica.
- 35) Perché nel triangolo rettangolo AHM il cateto AH è sempre < dell'ipotenusa AM. Si avrebbe l'uguaglianza  $AH = AM$  se i due segmenti fossero fra loro sovrapposti, il che avviene quando ABC è isoscele.
- 36) La media quadratica dei cateti. Infatti, per qualunque coppia di cateti, è (Teorema di Pitagora)  $\sqrt{PA^{2}+PB^{2}} = \sqrt{P'A^{2}+PB^{2}} = \sqrt{P'A^{2}+P'B^{2}} = AB = \text{constant}e$ .

Quindi è costante, per ogni coppia di cateti a, b, anche la quantità 
$$
\frac{\sqrt{a^2 + b^2}}{\sqrt{2}} = \sqrt{\frac{a^2 + b^2}{2}}
$$
 (media quadr.)

37) 
$$
v = \frac{1}{\frac{1}{30} + \frac{1}{35} + \frac{1}{45}} = \frac{3}{\frac{35 \cdot 45 + 30 \cdot 45 + 30 \cdot 35}{30 \cdot 35 \cdot 45}} = \frac{3 \cdot 30 \cdot 35 \cdot 45}{1575 + 1350 + 1050} = \frac{141750}{3975} \approx 35,66
$$
 (km/h)

E' la media armonica delle 3 velocità. Osserviamo che la risposta non dipende dalla lunghezza del percorso: se il circuito fosse stato di 5 km, o di 700 metri, avremmo ottenuto il medesimo risultato.

38)  $\frac{30+35+45}{3}$  km/h  $\approx$  36,67 km/h (media aritmetica delle tre velocità)

Osserviamo che la risposta non dipende dal tempo, nel senso che sostituendo a "5 minuti" un altro intervallo di tempo qualsiasi, la velocità media rimarrebbe sempre la stessa.

- 39) a) 6 km/h b) 1,8 km/h *Rifletti sul motivo della grande* (40) ... 40) <br>*differenza rispetto alla risposta a*) ... *Rifletti sul motivo della grande*<br>differenza rispetto alla risposta a) ...  $40$ )  $\frac{24+v}{2} = 27$ ;  $24+v=54$ ;  $v=30$  km/h
- 41)  $\frac{24+v+v+v}{4}$  = 27; 24+3v=108; 3v=84; v=28 km/h *OPPURE*:  $\frac{s}{t} = \frac{\frac{1}{4} \cdot 24 + \frac{3}{4} \cdot v}{1}$  = 27;  $\frac{3}{4}v = 21$ ; v=28 km/h *t*  $\frac{y+y+y+y}{4}$  = 27; 24+3v=108; 3v=84; v=28 km/h *OPPURE*:  $\frac{s}{t} = \frac{\frac{1}{4} \cdot 24 + \frac{3}{4} \cdot v}{1}$  = 27;  $\frac{3}{4}v = 21$ ; v=

42) 
$$
\frac{1}{\frac{1}{24} + \frac{1}{v}} = 27;
$$
  $\frac{2}{\frac{v+24}{24v}} = 27;$   $\frac{48v}{v+24} = 27;$   $48v = 27v + 24 \cdot 27;$   $21v = 648;$   $v \approx 30,86$   
\n $\frac{1}{24 + \frac{v}{v}}$  Net 1° tratto di 6 km,  
\n43) velocità =  $\frac{6 \text{ km}}{\frac{1}{4}h} = 24 \text{ km/h}$   $\rightarrow$   $\frac{1}{\frac{1}{24} + \frac{1}{v} + \frac{1}{v} + \frac{1}{v} + \frac{1}{v}} = 27;$  ...  $v \approx 27,87$  *OPPURE*:  $\frac{s}{t} = \frac{6+24}{\frac{1}{4} + \frac{24}{v}} = 27$  ecc.

- 44) Al termine del terzo anno il posseggo il 99,498% di ciò che possedevo inizialmente: ci ho quindi perso un pochino (leggermente più dello 0,5%)
- 46) Il tasso di interesse medio annuo è del 22,4745% circa (approssimazione per leggerissimo eccesso). In sé questo 22,4745 (approssimato) non rappresenta una media di alcun tipo, ma si può dire che 122,4745 (ammontare del debito dopo 1 anno, se la cifra iniziale era 100) rappresenta la media geometrica fra 100 e 150  $47$

$$
\begin{aligned}\n\mathbf{\hat{p}} \left( 1 - \frac{x}{100} \right)^2 &= 0.5 \, \mathbf{\hat{p}}; \ 1 - \frac{x}{100} = \sqrt{0.5}; \ -\frac{x}{100} = \sqrt{0.5} - 1; \ \frac{x}{100} = 1 - \sqrt{0.5}; \ x = 100 \cdot \left( 1 - \sqrt{0.5} \right) \approx \\
&\approx 100 \cdot \left( 1 - 0.707 \right) = 100 \cdot 0.293 = 29.3\n\end{aligned}
$$
\nLa perdita di valore media annua è stata circa del 29.3%

48) 
$$
\frac{k}{\frac{k}{24} + \frac{k}{40}} = \frac{1}{\frac{1}{24} + \frac{1}{40}} = \frac{2}{\frac{1}{24} + \frac{1}{40}} = \frac{2}{\frac{40 + 24}{24 \cdot 40}} = \frac{2 \cdot 24 \cdot 40}{64} = 30 \text{ (media armonica)}
$$

49) Traccia innanzitutto CA, CB;  $\angle$ ACB sarà di 90° perché inscritto in una semicirconferenza; per Euclide II°, o coi triangoli simili, si ha allora  $PC = \sqrt{AP \cdot PB} = \sqrt{ab} = M_C(a, b)$ 

Poi: OC = 
$$
r = AB/2 = (a+b)/2 = M(a,b)
$$
;

\nDC: PC = PC: OC (PDC *simile con OPC*)  $\rightarrow$ 

\n $\rightarrow DC = \frac{PC^2}{OC} = \frac{ab}{\frac{a+b}{2}} = \frac{1}{\frac{a+b}{ab}} = \frac{1}{\frac{1}{\frac{a+b}{b}}} = M_A(a,b);$ 

\n...

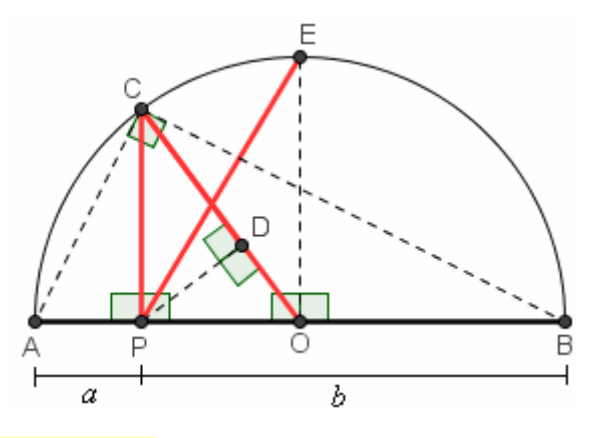

#### **RISPOSTE agli esercizi delle pagg. 406-407 (INDICI DI DISPERSIONE)**

- 1) a) I) campo di variabilità = 6 II) scarto ass. medio = 1,6 III) deviaz. st. = 2 IV) coeff. di variaz. = 0,5
	- b) I) campo di var. = 1 II) scarto ass. medio = 0,32 III) deviaz. st. = 0,4 IV) coeff. di variaz. =  $1/3$
	- c) I) c. var. = 3/4 II) scarto ass. medio = 5/18 III) dev. st. =  $\sqrt{7/72} \approx 0.3118$  IV) coeff. var.  $\approx 0.5345$
- 2) Senza dubbio è preferibile "scarto assoluto medio" ( = la media degli scarti, presi in valore assoluto). "Scarto medio", per la smania di abbreviare evitando un aggettivo, in realtà pretende che il lettore questo aggettivo lo tenga presente molto bene, perché la media degli scarti "e-basta" sarebbe 0! "Scarto medio assoluto", se presa alla lettera, vorrebbe dire che calcolo la media degli scarti (ottenendo 0), poi di questa media faccio il valore assoluto: risultato finale 0.
- 3) Sono pressappoco uguali (coeff. di var.:  $\approx 0.044$  e  $\approx 0.045$ ), con una leggerissima prevalenza per il piede.
- 4) I due coefficienti di variazione, soprattutto; e anche i due campi di variabilità, rapportati alle rispettive medie.
- 5) media  $\approx$  20,85; sc. q. m  $\approx$  16,44; media per classi di 3 anni  $\approx$  20,92; media per cl. di 5 anni  $\approx$  20,69
- 6) Il più "regolare" è lo studente C che, a parità di media, ha avuto scarto quadratico medio inferiore
- 7) I padri, il cui coefficiente di variazione è maggiore, sono stati i più disomogenei
- 11) Ad esempio una catena dimostrativa potrebbe essere la seguente:

$$
\sqrt{\frac{\left(x_{1}-M\right)^{2}+\left(x_{2}-M\right)^{2}}{2}}=\sqrt{\frac{x_{1}^{2}-2Mx_{1}+M^{2}+x_{2}^{2}-2Mx_{2}+M^{2}}{2}}=\sqrt{\frac{x_{1}^{2}+x_{2}^{2}}{2}+\frac{2M^{2}-2Mx_{1}-2Mx_{2}}{2}}=\sqrt{\frac{x_{1}^{2}+x_{2}^{2}}{2}+M^{2}-Mx_{1}-Mx_{2}}=\sqrt{\frac{x_{1}^{2}+x_{2}^{2}}{2}+M^{2}-M\left(x_{1}+x_{2}\right)}=\sqrt{\frac{x_{1}^{2}+x_{2}^{2}}{2}+M^{2}-M\cdot2M}=\sqrt{\frac{x_{1}^{2}+x_{2}^{2}}{2}-M^{2}}
$$

**RISPOSTE agli esercizi di pag. 416-417 (ERRORI DI MISURA)**

1) a) 
$$
\frac{0+1+2+2+5}{5} = 2 \quad \text{b) } \frac{5-0}{2} = 2,5 \quad \text{c) } \frac{|0-2|+|1-2|+|2-2|+|2-2|+|5-2|}{5} = \frac{2+1+0+0+3}{5} = \frac{6}{5} = 1,2
$$
  
d) 
$$
\frac{(0-2)^2+(1-2)^2+(2-2)^2+(2-2)^2+(5-2)^2}{5} = \frac{4+1+0+0+9}{5} = \frac{14}{5} = 2,8 \quad \text{e) } \sqrt{2,8} \approx 1,7
$$

426

2) a) V

b) F. Scrivendo  $G = \overline{x} \pm s$ , con  $\overline{x}$  media e *s* scarto quadratico medio,

intendo che pressappoco il 68% delle misure effettuate rientra in quell'intervallo.

Detto *n* il numero delle misure eseguite, è invece l'intervallo (molto più piccolo) di estremi  $\bar{x} \pm \frac{s}{\sqrt{n}}$ ,

quello che ha circa il 68% di probabilità di contenere il vero valore della grandezza in esame

- c) F (*probabilmente*, non "certamente") d) V e) V f) F g) F: *dev.st.pop*() h) F: *quadruplicarlo*
- 3) a) da  $152.4 2 \cdot 2.5 = 152.4 5 = 147.4$  a  $152.4 + 2 \cdot 2.5 = 152.4 + 5 = 157.4$

b) fra 152, 4 – 2 · 
$$
\frac{2,5}{\sqrt{625}}
$$
 = 152, 4 – 2 ·  $\frac{2,5}{25}$  = 152, 4 – 2 · 0, 1 = 152, 4 – 0, 2 = 152, 2 e 152, 4 + 0, 2 = 152, 6

- 4) a) Tra 171,2 e 175,8 b) Arrotondando  $2,3/\sqrt{64} = 0,2875$  a 0,3, si ottiene l'intervallo da 173,2 a 173,8
- 5) a)  $\overline{x} \approx 42.7$ ;  $s \approx 0.9$ . Quindi scriveremo (42,7 ± 0,9) secondi.

Il significato della scrittura è che circa il 68% delle misure dovrebbe essere compreso tra 42,7 – 0,9  $e$  $42,7+0,9$  (estremi esclusi). Se vai a contare il numero di valori nell'intervallo  $(42,7-0,9; 42,7+0,9)$ ossia  $(41.8; 43.6)$  ne troverai 53; ora,  $53/80 = 0.6625$  che è prossimo a 0.68 (68%) in accordo con quanto detto. Invece i valori tra  $\bar{x} - 2s$  e  $\bar{x} + 2s$ , ossia tra 42,7 - 1,8 = 40,9 e 42,7 + 1,8 = 44,5 sono 77  $\hat{e}$  77/80 = 0,9625 che è vicino al 95% (0,95) della teoria.

- b) Il valore di  $s/\sqrt{n} = s/\sqrt{80}$  è  $\approx 0,1$ . Allora un intervallo di confidenza al 95% per il valore della grandezza è quello di estremi  $42, 7 \pm 2 \cdot 0, 1 = 42, 7 \pm 0, 2$ . Ciò significa che tale intervallo (42,5 ; 42,9) ha una probabilità del 95% circa di contenere il valore sconosciuto del tempo di caduta in esame.
- 7) da 43 a 45 anni; da 24 a 64 anni 8) Circa il  $(100\% 68\%)/2 = 16\%$
- 9) Un intervallo che ha il 95 % di probabilità di contenere l'altezza media di tutti i ragazzi di quell'età, residenti in quella città, è quello che va da cm  $167 - 2 \cdot 10/\sqrt{420} \approx 166$  a cm  $167 + 2 \cdot 10/\sqrt{420} \approx 168$
- 10) fra 70 e 130 11) 16 = 10 + 2 ⋅ 3 quindi la distanza dalla media è di 2 dev. st.: circa il (100% 95%)/2 = 2,5%
- 12) Quando le misure sono poche, si utilizza preferibilmente la semidispersione *d* . In questo caso, *d* = 1,5 mentre la media delle misure è 86,2; si scriverà il valore della grandezza come  $\overline{x} \pm d = 86,2 \pm 1,5$
- 13) a) Si ottiene  $2,58 \pm 0,03$  con un arrotondamento ai centesimi per *x* 
	- b) La scrittura  $2,58 \pm 0,03$  che utilizza la semidispersione dà un'informazione di facile leggibilità sulla media delle misure rilevate e sull'intervallo nel quale approssimativamente si sono distribuite, ma osserviamo che comunque IN GENERE NON TUTTE le misure rientrano nell'intervallo così determinato. In questo esempio, la misura più piccola è esterna all'intervallo; nel precedente, lo era la misura più grande.
- 14) La  $1^a$  non è corretta perché non viene specificato di che tipo è l'incertezza; nella  $2^a$  manca l'unità di misura.
- 15) <sup>1</sup><sup>a</sup> scrittura : *incertezza rel.* =  $\frac{0,04}{3,24}$  =  $\frac{1}{81}$ ;  $2^a$  scrittura : *incert. rel.* =  $\frac{0,5}{40,5}$  =  $\frac{1}{81}$ . Sono precise allo stesso modo!
- 16)  $0, 2/8, 0 = 0, 025$ . L'incertezza relativa percentuale è del 2,5%
- 17) I due "coefficienti di variazione" (rapporti fra scarto quadratico medio e media). E' minore quello del caso a).
- 18)  $2.0/\sqrt{n} = 0.1$ ;  $\sqrt{n} = 20$ ;  $n = 400$
- 19) Le rispettive incertezze relative sono: 0,04; 0,03; 0,025. La misura più precisa è dunque la c).
- 20) La differenza fra 4,97 (media) e 4,60 è 0,37, vicina al doppio dello scarto quadratico medio che è circa 0,18. Fermo restando che il campione di bustine esaminate è un po' piccolino ai fini di una stima attendibile delle condizioni di tutto l'insieme delle bustine prodotte in una giornata, possiamo presumere che sulle ≈ 48000 peserà non più di 4,6 grammi una percentuale prossima alla metà del 5%, che corrisponde a 1200 bustine.
- 21) a) Distribuzione con Distribuzione con<br>"coda verso destra" (*positively skewed*)  $\Rightarrow$  b) *media*  $\approx$  7,9; *mediana* = 8; *moda* = 9

#### 427

## **RISPOSTE agli esercizi delle pagg. 420-421 (ARROTONDAMENTI E CIFRE SIGNIFICATIVE)**

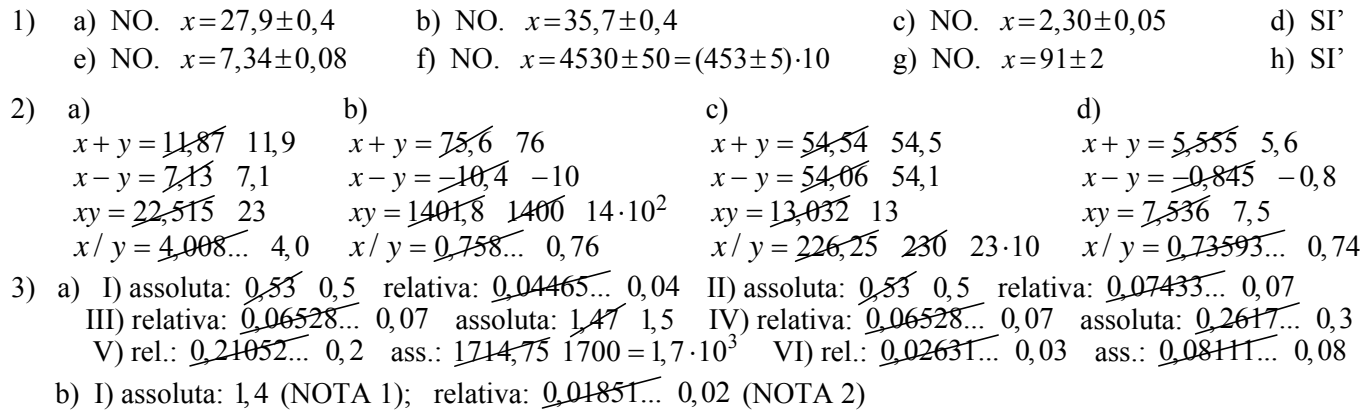

# NOTA 1

Abbiamo detto che nelle scienze sperimentali si solito si osserva la prassi seguente:

# **L'incertezza** Δ*x* **viene sempre arrotondata in modo che conservi una cifra significativa soltanto O AL MASSIMO DUE CIFRE SIGNIFICATIVE SE LA PRIMA DI ESSE È 1**

Avevamo poi specificato che non tutti sono concordi in questo.

Alcuni accettano nell'incertezza fino a due cifre significative; altri suggeriscono di usare

due cifre significative se la prima cifra è bassa (c'è chi dice 1 o 2, c'è chi dice 1, 2, 3 o 4), altrimenti una.

In effetti, se la prima cifra è piccola, eliminare con l'arrotondamento la seconda porterebbe

ad una perdita di precisione ritenuta eccessiva anche per un'incertezza.

Vediamo di spiegarci con un esempio.

Se arrotondo 8.4 a 8, come si deforma il mio valore?

Di poco, perché cambia di  $0.4$ ; e  $0.4/8 = 0.05$ : cambia quindi del 5%.

Se invece arrotondo 1,4 a 1, qual è la perdita in precisione? E'  $0.4/1=0.4$  che corrisponde addirittura al 40%.

## Ecco perché **se la prima cifra è piccola**

(noi abbiamo scelto di considerare tale solo la cifra 1,

altri fanno rientrare nelle cifre "basse" anche il 2, qualcuno si spinge fino al 3 e al 4)

#### **è ragionevole mantenere 2 cifre significative**:

la compattezza del dato ne risente un poco, ma si evita una perdita di precisione "importante" in percentuale.

# NOTA 2

E' vero che la prima cifra significativa dell'incertezza relativa comincia qui con 1,

e che in questo caso avevamo scritto di tenere due cifre significative anziché una,

ma di fronte al valore 0,01851... non sembra comunque opportuno fare questa scelta (che porterebbe a 0,019), perché con l'arrotondamento a 0,02 alteriamo di ben poco, in percentuale, il numero 0,01851… e in compenso otteniamo una leggibilità decisamente maggiore.

In generale **si incoraggia a usare il "buon senso" in queste scelte se arrotondare o no**, badando,

- ♪ da una parte, che il valore arrotondato non sia molto diverso, in percentuale, rispetto al valore originario,
- ♫ dall'altra alla compattezza e facile leggibilità dell'espressione

e **tenendo sempre presente il contesto**:

- $\Box$  in che modo sono stati rilevati i dati sperimentali?
- di che tipo è l'incertezza?
- che finalità ha il nostro studio, o a chi è rivolta la nostra esposizione?

II) assoluta: 1,4 relativa:  $0.13461...$  0,13 III) relativa:  $0.03552...$  0,04 assoluta:  $49.8 \t 50 = 5 \t 10$ IV) relativa: 0,03552... 0,04 assoluta: 0,02693... 0,03

V) rel.: 0,04907... 0,05 ass.: 55433,5616 60000 6 10<sup>4</sup> VI) rel.: 0,00613... 0,006 ass.: 0,03502... 0,04

- c) I) assoluta: 0,82 0,8 relativa: 0,01503... 0,015 II) assoluta: 0,82 0,8 relativa: 0,01516... 0,015 III) relativa:  $0.098...$  0,1 assoluta:  $1.278$  1,3 IV) relativa:  $0.098...$  0,1 assoluta:  $22.1875$  20 = 2 10 V) rel.:  $0.05893...$  0,06 ass.:  $512329,6224$  500000 5  $\cdot 10^5$  VI) rel.:  $0.00736...$  0,007 ass.:  $0.05428...$  0,05
- d) I) assoluta: 0,106 0,11 relativa: 0,01908... 0,02 II) assoluta: 0,106 0,11 relativa: 0,12544... 0,13 III) relativa: 0,03379... 0,03 assoluta: 0,2547 0,3 IV) relativa: 0,03379... 0,03 assoluta: 0,02487... 0,02 V) relativa: 0,01019... 0,01 assoluta: 0,31346... 0,3 VI) rel.: 0,00127... 0,0013 ass.: 0,00195... 0,002